## **How Gross and Net Quantities are Computed**

The example below will show you how Gross and Net fields are computed.

Conversion To for Stock Unit UOM is always 1.

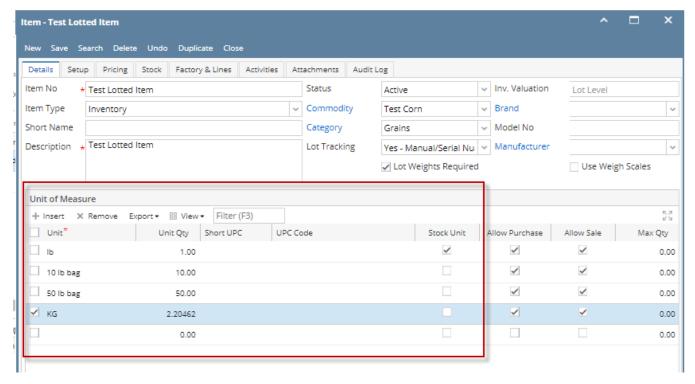

This formula is used to compute for Gross and Net fields

Qty to Receive \* Conversion To value = Gross and Net fields

Example 1: Receipt UOM = Ib and Gross/Net UOM = Ib

100 \* 1 = 100.00

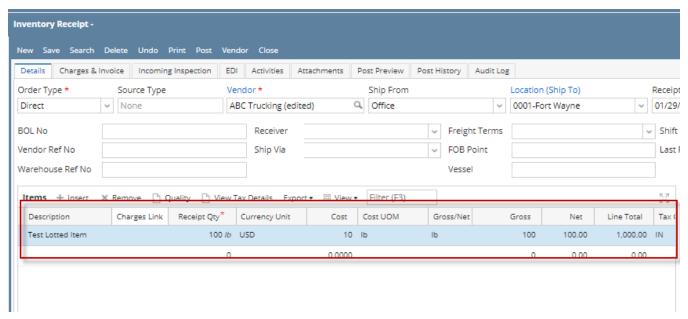

Example 2: Receipt UOM = 10-lb bagand Gross/Net UOM = 10

100 \* 10 = 1,000.00

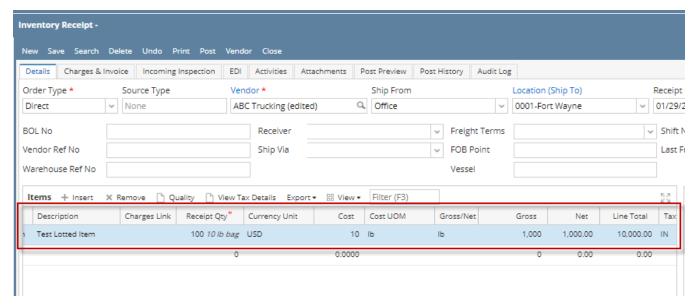

Example 3: Receipt UOM = Ib and Gross/Net UOM = kg

100 \* 0.453592 = 45.359237

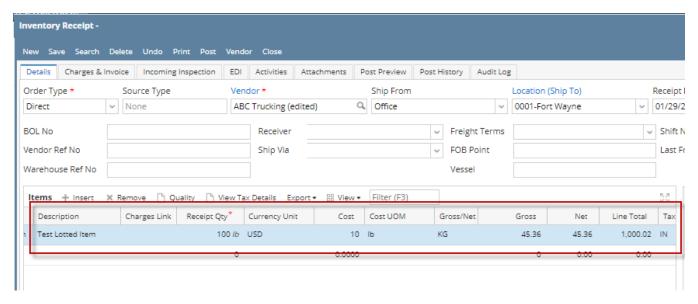